Diskheap Library

Version 1.5.1 March 2002

Gray Watson

Copyright 2002 by Gray Watson.

Published by Gray Watson

Permission is granted to make and distribute verbatim copies of this manual provided the copyright notice and this permission notice are preserved on all copies.

Permission is granted to copy and distribute modified versions of this manual under the conditions for verbatim copying, provided also that the chapter entitled "Copying" are included exactly as in the original, and provided that the entire resulting derived work is distributed under the terms of a permission notice identical to this one.

Permission is granted to copy and distribute translations of this manual into another language, under the above conditions for modified versions, except that the chapter entitled "Copying" may be included in a translation approved by the author instead of in the original English.

## Diskheap Library

The Diskheap library provides functionality similar to the memory functions malloc, realloc, free, etc. but on disk. With the library you can write simple data structure storage wrappers for hash tables, trees, virtual file systems, etc.. The library should be reasonably portable to most Unix systems. Please provide feedback to the author if you have problems with it.

The package includes the library, configuration scripts, test program, and documentation. Online documentation as well as the full source is available at URL http://256.com/sources/diskheap/.

My contact information is available on the web page. I can be reached with any questions or feedback. Please include the version number of the library that you are using and your machine and operating system types.

<span id="page-2-0"></span>Gray Watson.

# 1 Library Copying and Licensing Conditions

Copyright 2002 by Gray Watson.

Permission to use, copy, modify, and distribute this software for any purpose and without fee is hereby granted, provided that the above copyright notice and this permission notice appear in all copies, and that the name of Gray Watson not be used in advertising or publicity pertaining to distribution of the document or software without specific, written prior permission.

<span id="page-4-0"></span>Gray Watson makes no representations about the suitability of the software described herein for any purpose. It is provided "as is" without express or implied warranty.

### 2 Installation Notes, Defintions, and Sample Code

### 2.1 How to Install the Library

To configure, compile, and install the library, follow these steps carefully.

- 1. Make sure you have the latest version of the library available from the home page http://256.com/sources/diskheap/.
- 2. Type sh ./configure to configure the library. You may want to first examine the 'config.help' file for some information about configure. sh ./configure --help lists the available options to configure. Configure should generate the 'Makefile' and configuration files automatically.
- 3. You may want to examine the 'Makefile' and 'conf.h' files created by configure to make sure it did its job correctly.
- 4. Typing make should be enough to build the 'libdiskheap.a' library. If it does not work and you figure your problem out, please send me some notes so future users can profit from your experiences.
- 5. Typing make light should build and run the 'diskheap\_t' test program through a set of light trials. By default this will execute 'diskheap\_t' 5 times – each time will execute 1000 Diskheap operations in a very random manner. Anal folks can type make heavy to up the ante. Use diskheap\_t --usage for the list of all 'diskheap\_t' options.
- 6. Typing make install should install the 'libdiskheap.a' library in '/usr/local/lib' and the 'diskheap.h' include file in '/usr/local/include'. You may have specified a '--prefix=PATH' option to configure in which case '/usr/local' will have been replaced with 'PATH'.

### 2.2 General Memory Terms and Concepts

To programmers, a heap is a bunch (or pile) of memory. Programs can make calls to allocate some memory from the heap to process a file (for example). When the program is done with the memory, it can free it back to the heap so that other parts of the program can use it. Heap memory is most useful when you do not know ahead of time the memory necessary to complete a task. The file could be large or small and allocating a small static space wouldn't be enough to process a large file while allocating a large space might waste system resources.

This ability to dynamically allocate space so you can perform a task or store a value is called (drum roll please) dynamic memory. Dynamic memory functions such as malloc, realloc, free, etc. provide dynamic storage functions for memory inside your application. The Diskheap library provides dynamic storage functionality similar to the in-memory heap functions but on disk.

<span id="page-6-0"></span>When some space is allocated in the heap, the library returns its location as a blocknumber and offset pair of 32-bit unsigned integers. Both the block-number and the offset must be provided to retrieval, update, delete, and other functions to reference this space in the future.

### 2.3 Small Sample of Code Showing Usage of the Library

Below is a simple example of what you can do with the library. Please note that although it gives you some idea about the basic functionality of the library it is not really doing something useful.

```
main()
{
        diskheap_t *diskheap_p;
        unsigned int block_n, offset, size;
        char *str_p;
        int ret;
        /* create a new diskheap file called 'heap' */
        diskheap_p = diskheap_create("heap", 0, 0, 0, 0, 0L);
        /*
         * Store the string 'hello there' (size 12 bytes) in the heap.
         * The variables block_n and offset get set with the location
         * of the string.
         */
        ret = diskheap_store(diskheap_p, "hello there", 12, 0, &block_n,
                             &offset);
        /* ret should be checked against DISKHEAP_ERROR_NONE */
        /*
         * Update the 'hello there' string and replace with 'hello
         * there again'. You pass in the block_n and offset variables
         * so the heap library can locate the 'hello there' string and
         * they are set with the location of the new string.
         */
        ret = diskheap_update(diskheap_p, "hello there again", 18, 0, block_n,
                              offset, 0, &block_n, &offset, 0L, 0L);
        /* ret should be checked against DISKHEAP_ERROR_NONE */
        /*
         * Lookup the block-number and offset in the heap. This
         * returns an allocated buffer of memory containing the string
         * while the size variable is set with its length.
         */
        str_p = diskheap_retrieve(diskheap_p, block_n, offset, &size, OL,
                &ret);
        /* str_p should be checked against NULL */
        printf("String '%s' (size %u) is at block #%u, offset %u\n",
```

```
str_p, size, block_n, offset);
        free(str_p);
}
```
### 2.4 Some Ideas on How to Utilize the Library

This library was initially designed to provide the storage substrate for a high performance disk hash table library which I will be writing soon. It has been on my mind for some time however as I've pondered various projects which need underlying disk functionality. Flat files work efficiently for many applications however as soon as a program is adding, removing, resizing, updating, etc. transactions to any great degree, the Diskheap library should be considered.

<span id="page-8-0"></span>Some ideas for using the library include tree structures, linked lists, skip lists, and virtual file systems. I encourage you to send me either projects where you have used the library or ideas for usage.

## 3 List of functions provided by the library.

The functions listed here are for learning purposes only and will not be as up to date as the 'diskheap.h' header file. If you are writing your program, I'd encourage you to use it as a reference. All of the information in these function lists should be in the header file as well.

### 3.1 Standard Functions such as Open, Close, Store, and Retrieve.

#### 3.1.1 diskheap create – Create a new diskheap file

```
Function
```
diskheap<sub>t</sub> \*diskheap<sub>create</sub>(const char \*file, const unsigned int flags, const unsigned int block size, const unsigned int heap type, const unsigned int open mode, int  $*er$  $ror_p)$ 

Usage: diskheap\_p = diskheap\_create("stuff.dh", 0, 0 /\* use default blocksize  $*/$ , 0  $/*$  no heap type specified  $*/$ , 0644, &ret  $/*$  error code  $*/$ );

This function creates a brand new diskheap file when the file has not existed before. It takes arguments similar to the open system call along with the heap-type which can be used by the caller to identify the contents of the heap.

### 3.1.2 diskheap open – Open an existing diskheap file

Function

diskheap  $t^*$ diskheap open(const char  $*$  file, const unsigned int flags, unsigned int \*heap\_type\_p, int \*error\_p)

Usage: diskheap\_p = diskheap\_open("stuff.dh", 0 /\* no flags \*/, 0L /\* don't want the type \*/, &ret /\* error code \*/);

This function opens a Diskheap file that was created beforehand with diskheap\_create. It takes a pointer to the heap-type variable which will be set to the number passed to diskheap\_create.

### 3.1.3 diskheap close – Close a diskheap structure

Function

<span id="page-10-0"></span>int diskheap close(diskheap t \*diskheap p)

Usage: ret = diskheap\_close(diskheap\_p);

This function closes a previously created or opened diskheap structure. It flushes any outstanding I/O, closes the file descriptor, and frees the memory in the structure. It will return DISKHEAP ERROR NONE if it succeeds otherwise an error code.

#### 3.1.4 diskheap store – Store a buffer of bytes in the heap

#### Function

int diskheap store(diskheap t \*diskheap p, const void \*buffer, const unsigned int user size, const unsigned int user type, unsigned int \*block num p, unsigned int \*off $set\_p)$ 

Usage: ret = diskheap\_store(diskheap\_p, "hello there", 11 /\* size of string \*/, 0 /\* no type specified \*/, &block\_num, &offset);

This function stores a buffer of bytes into the diskheap returning the block-number and offset location where it was written. You will need to record the block-number and offset location information somewhere so you can retrieve or delete this space from the heap later. It will return DISKHEAP ERROR NONE if it succeeds otherwise an error code.

#### 3.1.5 diskheap retrieve – Retrieve a previously stored buffer

Function

void \*diskheap retrieve(diskheap t \*diskheap p, const unsigned int block num, const unsigned int offset, unsigned int \*size\_p, unsigned int \*type\_p, int \*error\_p);

#### Usage:  $buf_p = diskheap_retrieve(diskheap_p, block_number, offset, &size, &type$ code, &ret);

This function looks up a block-number and offset location and allocates and returns a dynamic memory buffer with its contents. It passes back the size of the buffer in a size argument and the type that was passed to diskheap\_store in a type argument. It will return 0L on an error and set the error code argument.

NOTE: you must deallocate the returned buffer with a call to free() at a later time. To use a static buffer instead, see diskheap\_retrieve\_to\_buf.

#### 3.1.6 diskheap retrieve to buf – Retrieve into a fixed buffer.

Function

<span id="page-11-0"></span>int diskheap retrieve to buf(diskheap t \* diskheap p, const unsigned int block num, const unsigned int offset, void \*buffer, const unsigned int max\_read\_size, unsigned int  $*$  size\_p, unsigned int  $*$  type\_p);

Usage: ret = diskheap\_retrieve\_to\_buf(diskheap\_p, block\_num, buffer, 1024 /\* buffer size \*/, offset, &size, &type\_code, &ret);

This is the same as the diskheap\_retrieve function but instead of allocating a buffer, it will use the buffer that it is passed. You can use fixed sized buffers that do not have to be allocated or freed with this function. Also, if you limit the size of the buffer, you can read in the first couple of bytes from it without reading in the entire stored entity. It will return DISKHEAP ERROR NONE if it succeeds otherwise an error code.

#### 3.1.7 diskheap update – Update a stored buffer with new data.

Function

int diskheap update(diskheap  $t * diskheap_p$ , const void  $*new_buffer$ , const unsigned int new size, const unsigned int new type, const unsigned int old block num, const unsigned int old offset, const int safer b, unsigned int  $*$  block num p, unsigned int  $*$ offset p, unsigned int  $*$  old size p, unsigned int  $*$  old type p);

Usage: ret = diskheap\_update(diskheap\_p, "new string", 10 /\* size of string  $*/$ , 0  $/*$  no type specified  $*/$ , block\_num, offset, 1  $/*$  safer flag  $*/$ , &new\_block\_ num, &new\_offset, &old\_size, &old\_type);

This function replaces a stored item with a new item. You specify the new item's size and type and the block-number and offset location of the old item. It will return the new location of the new item and the size and type of the old item. This basically does a diskheap\_ delete and a diskheap\_store is that order but if you specify 1 for the safer flag, then it will do the store first and then the delete. It will return DISKHEAP ERROR NONE if it succeeds otherwise an error code.

#### 3.1.8 diskheap delete – Remove a store buffer from the heap.

Function

int diskheap delete(diskheap t \* diskheap p, const unsigned int block num, const unsigned int offset, unsigned int  $*$  user\_size\_p, unsigned int  $*$  user\_type\_p);

#### Usage: ret = diskheap\_update(diskheap\_p, block\_num, offset, &size, &type);

This function deletes a previously stored item from the heap. You specify the old item's block-number and offset location and it passes back its size and type. It will return DISKHEAP ERROR NONE if it succeeds otherwise an error code.

### 3.2 Administrative Functions

<span id="page-12-0"></span>The following administrative functions tune some of the internal settings and should not be necessary to call unless you are an experienced Diskheap programmer.

### 3.2.1 diskheap set free space – Adjust Space for Free Information

#### Function

int diskheap\_set\_free\_space(diskheap\_t \* diskheap\_p, const unsigned int free\_space);

Usage: ret = diskheap\_set\_free\_space(diskheap\_p, 10240000);

This function sets the amount of disk space to reserve for free-space information. The default is currently 1mb which should be able to store more than 150,000 free slots in the file. Each "free slot" represents a block-number and size (in blocks) of a free area in the diskheap. Contiguous free space is combined so each free area is bounded by allocated areas. It will return DISKHEAP ERROR NONE if it succeeds otherwise an error code.

Free slots which cannot be accounted for in this area will not be stored and may be lost however the default settings should make this a rare occurrence.

Note: this call has to be made immediately following the call to diskheap\_create and no later. Once the file has been created, it cannot be adjusted.

### 3.2.2 diskheap set sync often – When to Sync Administrative Information

#### Function

int diskheap set sync often(diskheap t \* diskheap p, const int sync header, const int sync\_free);

#### Usage: ret = diskheap\_set\_sync\_often(diskheap\_p, 10000, 10000);

This function sets how many Diskheap transactions must occur before the header and free-list administrative information should be written to disk. This administrative information needs to be up-to-date and should be updated every once in a while in case your program exits unexpectantly and does not close the Diskheap properly. You can set either argument to 0 to have the sync never happen unless you call the diskheap\_sync\_header and diskheap\_sync\_free\_list functions. It will return DISKHEAP ERROR NONE if it succeeds otherwise an error code.

### 3.2.3 diskheap sync header – Sync Administrative Header Information

Function

int diskheap sync header(diskheap  $t * diskheap$ );

#### Usage: ret = diskheap\_sync\_header(diskheap\_p);

<span id="page-13-0"></span>This function syncs the administrative header information from memory to disk. It will return DISKHEAP ERROR NONE if it succeeds otherwise an error code.

#### 3.2.4 diskheap sync free list – Sync Free-List Information.

Function

int diskheap\_sync\_free\_list(diskheap\_t  $*$  diskheap\_p);

Usage: ret = diskheap\_sync\_free\_list(diskheap\_p);

This function syncs the administrative free-list information from memory to disk. The free-list records which space in the Diskheap is not currently in use and can be given out to future store operations. It will return DISKHEAP ERROR NONE if it succeeds otherwise an error code.

### 3.3 Functions to Associate String Labels with Locations

Since the diskheap allocations are stored at arbitrary locations in the heap, there is no way for a program to read from the front of a file to get to administrative information. To help a library know where to make it's "first read" from the diskheap, the library provides the ability to associate locations with a string label. Starting point for an on-disk data structure.

Examples of usage include associated the label 'hashstart' with the location of the bucket information for a hash table. You could store the location of the first entry in a linked list with the label 'liststart' and the last entry with 'listend'. If you are implementing a mini-file system, you could associate the top directory location with the label 'root\_directory'.

### 3.3.1 diskheap label set – Associate a label with a diskheap location.

Function

int diskheap label set(diskheap t \* diskheap p, const char \*label, const unsigned int block\_num, const unsigned int offset, const int overwrite\_b);

Usage: ret = diskheap\_label\_set(diskheap\_p, "start", block\_num, offset, 1 /\* overwrite \*/);

This function associates a specific block-number and offset location with a string label. It will return DISKHEAP ERROR NONE if it succeeds otherwise an error code.

#### 3.3.2 diskheap label get – Get the location associated with a label.

Function

<span id="page-14-0"></span>int diskheap\_label\_get(diskheap\_t \* diskheap\_p, const char \*label, unsigned int \* block\_num\_p, unsigned int  $*$  offset\_p);

Usage: ret = diskheap\_label\_get(diskheap\_p, "start", &block\_num, &offset);

This function gets the block-number and offset location that is associated with a specific string label. It will return DISKHEAP ERROR NONE if it succeeds otherwise an error code.

### 3.3.3 diskheap label get entry – Get a specific entry from the label array.

Function

int diskheap label get entry(diskheap  $t * diskheap_p$ , const unsigned int entry n, char \*\*label p, unsigned int \* block num p, unsigned int \* offset p);

Usage: ret = diskheap\_label\_get\_entry(diskheap\_p, 1 /\* entry number \*/, &label\_ p, &block\_num, &offset);

There are a certain number (currently 10) of label and location associations stored in the diskheap header. This function gets a specific entry and returns the label string and the associated block-number and offset location. It will return DISKHEAP ERROR NONE if it succeeds otherwise an error code.

NOTE: The label\_p string pointer argument must be passed to free to be deallocated.

### 3.4 Administrative Functions

### 3.4.1 diskheap linear first – Get the location of first entry in the heap.

Function

int diskheap linear first(diskheap  $t * diskheap$ , diskheap linear  $t * linear$ );

Usage: ret = diskheap\_linear\_first(diskheap\_p, &linear);

This function starts the linear access operation by setting the block-number and offset location to the first allocation found in the heap. It will return DISKHEAP ERROR NONE if it succeeds otherwise an error code including DISKHEAP ERROR NOT FOUND if there are no entries in the heap.

### 3.4.2 diskheap linear next – Get the location of next entry in the heap.

Function

<span id="page-15-0"></span>int diskheap linear next(diskheap  $t * diskheap$  b, diskheap linear  $t * linear$ );

Usage: ret = diskheap\_linear\_next(diskheap\_p, &linear);

This function adjusts the linear structure to reference the next allocation location in the heap. You can start at any valid location in the heap. It will return DISKHEAP ERROR NONE if it succeeds otherwise an error code including DISKHEAP ERROR NOT FOUND if there are no more entries in the heap.

### 3.5 Miscellaneous Functions

#### 3.5.1 diskheap fsync – Sync the diskheap with disk using fsync.

Function

int diskheap\_fsync(diskheap\_t \* diskheap\_p);

#### Usage: ret = diskheap\_fsync(diskheap\_p);

This function calls fsync on the file descriptor associated with the Diskheap. It is designed to make sure that all buffered data gets moved to the disk. See the manual entry for fsync to determine what this does in reality. This It will return DISKHEAP ERROR NONE if it succeeds otherwise an error code.

Warning: even if the fsync succeeds, there is no guarantee that if the system would immediately crash that the diskheap file would not be corrupted.

Warning: on some operating systems, fsync may not be available in which case the DISKHEAP ERROR OS CAPABLE error code will be returned.

#### 3.5.2 diskheap seed random – Seed the random number generator.

Function

void diskheap seed random(const int seed);

#### Usage: diskheap\_seed\_random(time(OL) ^ getpid());

This function seeds the random number generator inside of the diskheap library and sets a static flag which will not cause any more calls to the random seed routine to be made. This should be called before any other diskheap calls are made to be effective. It will return DISKHEAP ERROR NONE if it succeeds otherwise an error code.

<span id="page-16-0"></span>Note: this is usually only needed in testing since the library auto seeds the random number generator the first time a diskheap is opened or created.

### 3.5.3 diskheap strerror – Return string equivalent to diskheap error.

Function

const char \*diskheap strerror(const int error);

<span id="page-17-0"></span>Usage: printf("diskheap\_open failed and returned: %s\n", diskheap\_strerror(ret)); This function returns the string version of a Diskheap error codes. It is useful if you want to log a Diskheap error code.

# <span id="page-18-0"></span>4 Index of Concepts

# A

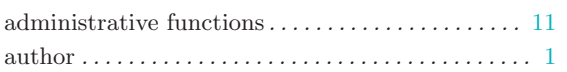

# B

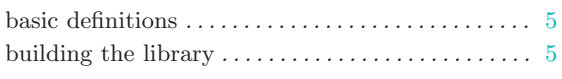

# C

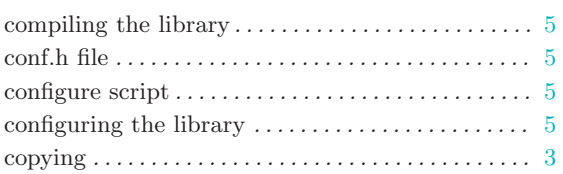

## $\overline{D}$

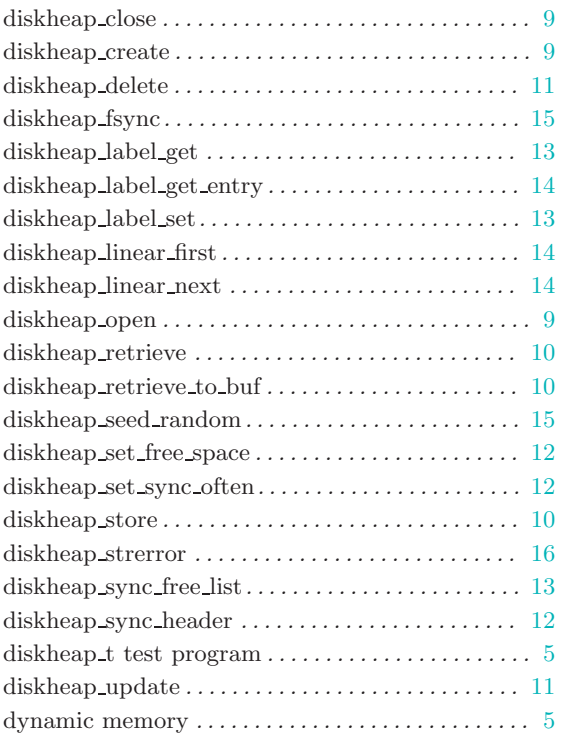

# E

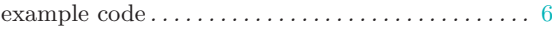

## F

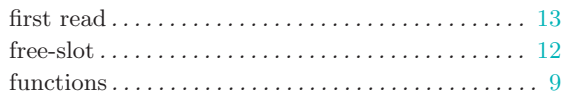

# H

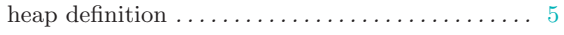

# I

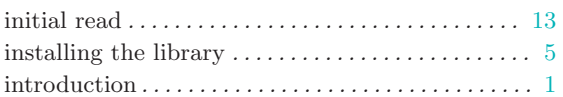

# L

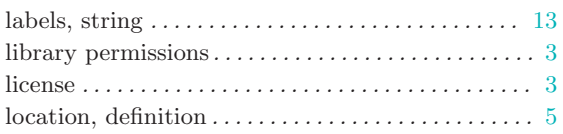

# M

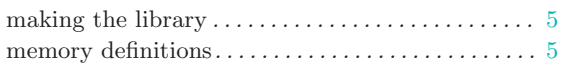

# O

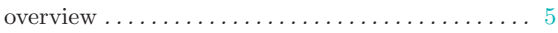

# P

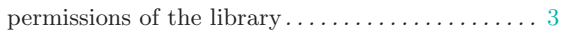

# S

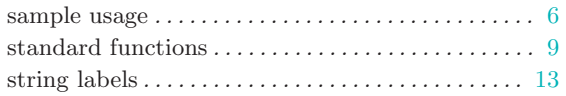

## T

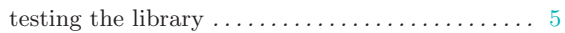

# $\mathbf U$

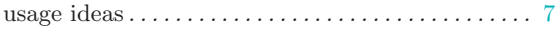

# Table of Contents

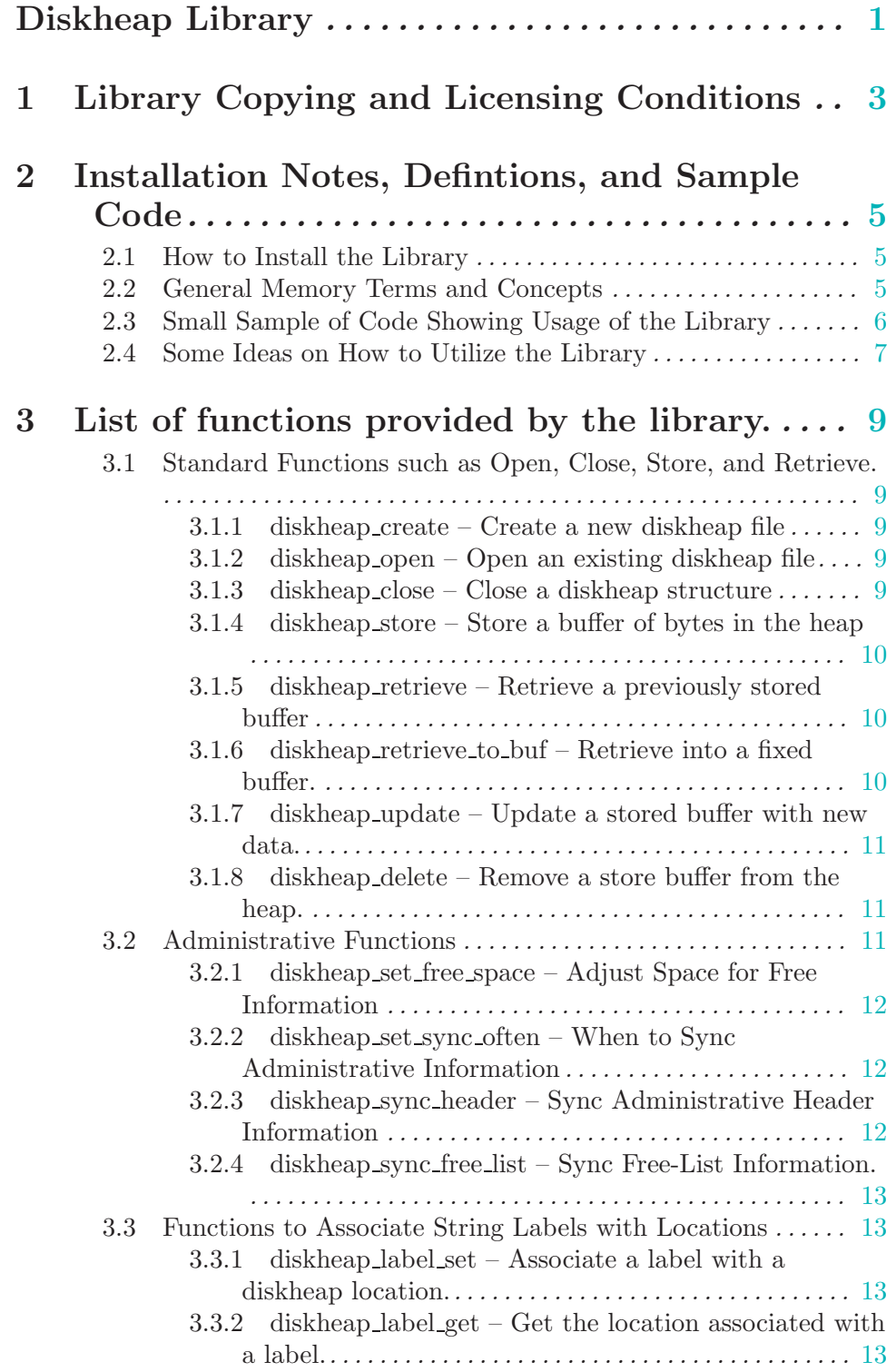

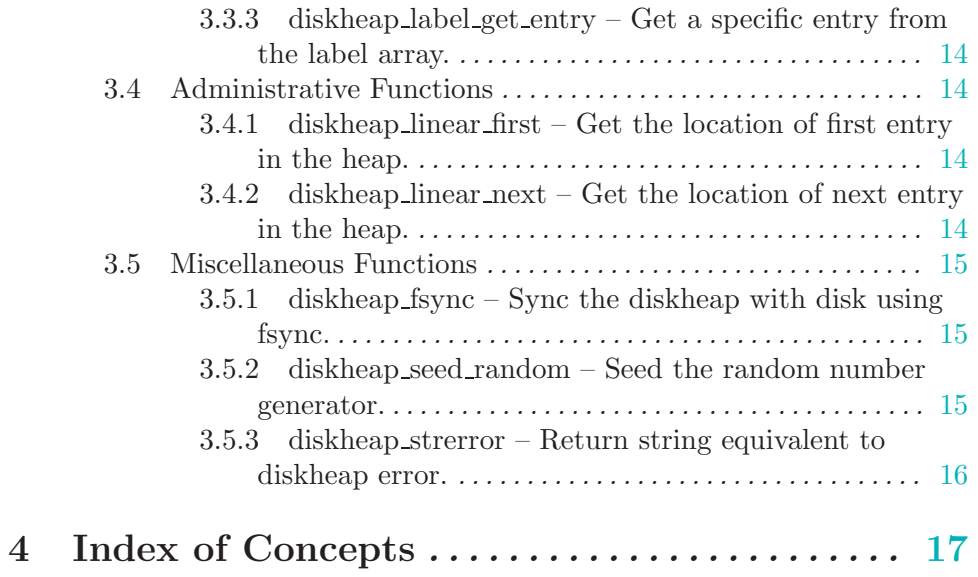